# **Liste des Actions Harmony**

# [Principes general utilisation des Actions](http://wiki.compatoon.com/doku.php?id=compatoon:manuals:toonbox:v2:task:tasktransform:start)

### **Set Movie Path in WRITE node**

Cette action permet à la fin de l'assembly de paramétrer les chemins de Nodes Writes.

- Write Node : Saisir le nom du node Write à modifier
- Movie Path (%) : Saisir le chemin des movies à renseigner dans le node Write

Exemple de chemin:

//SERVER\_RENDER\_TB/prod/squish/EP%03e/SC%03a/MyLD

**REMARQUE:** [Voir ici pour l'utilisation des variables \(%\) dans les chemins](http://wiki.compatoon.com/doku.php?id=compatoon:manuals:toonbox:v2:variables)

#### **Set Image Path in WRITE node**

Même chose que précedement mais pour le chemin des Images

# **Harmony: remove Node**

Permet de saisir des noms de Nodes à supprimer à la fin de l'assembly.

colonne **Node Name**: Saisir le nom du node à supprimer Le wildcard \* est autorisé en fin de nom

#### **Harmony: connect Nodes**

Permet de faire des connections entre des Nodes à la fin de l'assembly.

- colonne **Node Source**: Saisir le nom du node d'ou part la connection Le wildcard \* est autorisé en fin de nom
- colonne **Node Destination**: Saisir le nom du node ou arrive la connection idem
- colonne **Port Source**: Port de départ **(!!! Se compte de Droite à Gauche et de 1 à N)**
- colonne **Port Dest**: Port de destination.

Utilisez le caractère **\*** en fin de nom pour une recherche complexe. Exemple:

- Composite\_\* pour matcher **Composite\_Final** ou **Composite\_128** ou …
- Display\* pour matcher **DisplayDerush** ou **Display200** ou …

REMARQUE: Seul le premier node trouvé correspondant à la recherche sera traité.

#### **Harmony: unconnect Nodes**

Suppression d'un lien entre 2 nodes. (Supprime le premier lien trouvé entre les 2 nodes)

#### **Harmony: save As New Version**

Sauvegarde la scene harmony sous une nouvelle version qui devient la version par defaut.

colone **Version Name**: Saisir le nom de la nouvelle version

#### **Harmony: ungroup Node**

Eclate le groupe (le node doit être un groupe)

#### **Harmony: remove Unused Palettes**

Supprime les palettes non utilisées dans la scène

# **Harmony: remove Sound Column**

Supprime la colonne de son !!! Ne fonctionne pas à cause d'un bug Harmony qui doit être corrigé !!!

### **Harmony: set Attribute Value\***

Change la valeur d'un attribut d'un node ou de plusieurs avec \* Exemples:

- Changer la Résolution Résolution dans le Node WRITE
	- 1. Attrib Name: **ENABLING.FILTER** ⇒ Attrib Values: **Always Enabled** , **Enabled when resolution name is:** , **Enabled when resolution is:**
	- 2. Attrib Name: **ENABLING.FILTER\_NAME** ⇒ Attrib Values: **HDTV\_1080p24**

#### **Harmony: activate Node\***

Active/Desactive un ou plusieurs nodes Paramètres: true ou false (pour activer / desactiver)

#### **Rename Node**

Renomme un node donné

- Node Name
- New Node Name

# **Set Default Resolution**

Change la résolution de la scène

dx ,dy

# **Set Default Resolution Name**

Change le nom de la resolution de la scène

Res. Name

# **Code JS**

Injecte du code JavaScript

Line Of Code

From: <http://wiki.compatoon.com/> - **VPS**

Permanent link: **<http://wiki.compatoon.com/doku.php?id=compatoon:manuals:toonbox:v2:task:tasktransform:tasktransformhar>**

Last update: **2023/10/19 20:06**

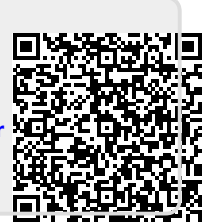